# **Website Monitoring - Feature #1390**

# **Suppress InsecureRequestWarning**

06/30/2016 07:50 PM - Luke Murphey

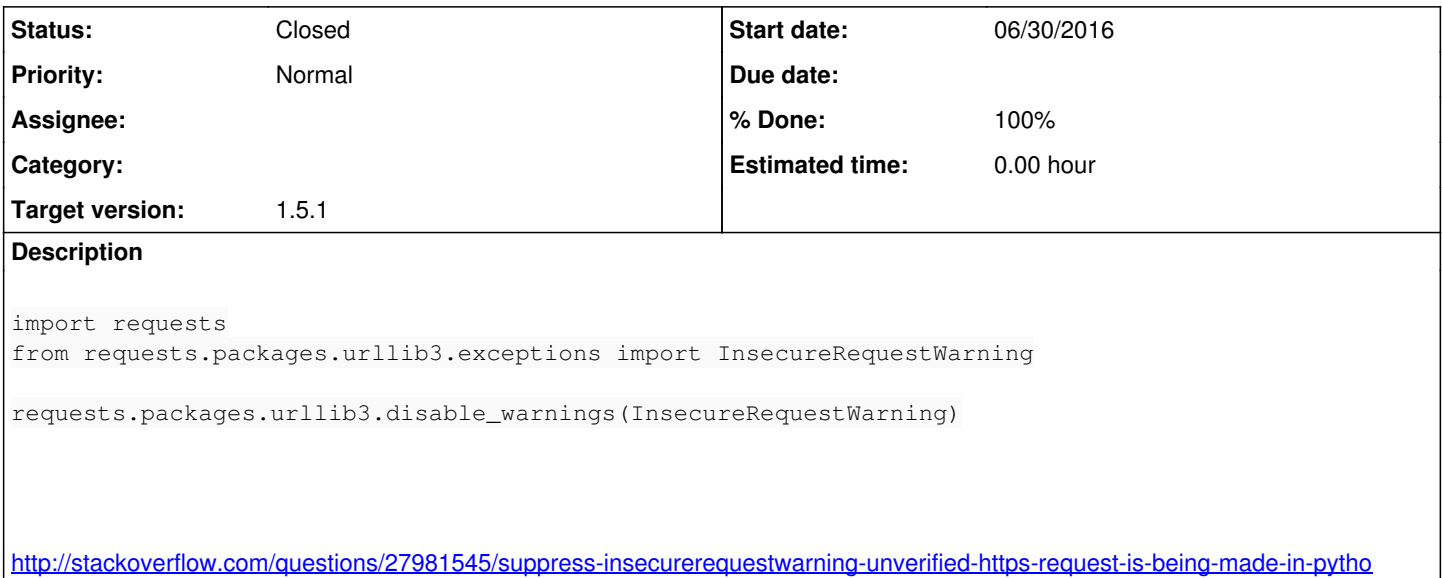

### **History**

### **#1 - 06/30/2016 07:54 PM - Luke Murphey**

*- Target version set to 1.5.1*

### **#2 - 06/30/2016 08:03 PM - Luke Murphey**

Repro steps:

- 1. Make an HTTPS input
- 2. Watch the logs for the wanring:

index=\_internal InsecureRequestWarning

index=\_internal ((sourcetype=splunkd InsecureRequestWarning) OR sourcetype=web\_availability\_modular\_input)

## **#3 - 06/30/2016 08:41 PM - Luke Murphey**

- *Status changed from New to Closed*
- *% Done changed from 0 to 100*